# **Cassino Online: Parece que a CBET.gg é Injusta Para Novatos?! Jogar Roleta Online: Apostas emocionantes a qualquer hora**

**Autor: symphonyinn.com Palavras-chave: Cassino Online: Parece que a CBET.gg é Injusta Para Novatos?!**

# **Reclamação de usuário:**

# **Plataforma de reclamação:cbet gg 3**

# **Cassino Betting at cbet.gg: Meu Conto Parece Faltar**

Como um entusiasta do jogo online, estou desapontado e fico com dúvida sobre a reputação da plataforma cbet.gg, especialmente após me envolver em Cassino Online: Parece que a CBET.gg é Injusta Para Novatos?! algumas experiinas que resultaram em Cassino Online: Parece que a CBET.gg é Injusta Para Novatos?! prejuízos consideráveis.

# **Experiência Comprida: 3 Semanas de Trapalhadas!**

Sou um novato no universo do jogo online e decidi entrar para cbet.gg a partir de uma ampla promoção que dava até €500 em Cassino Online: Parece que a CBET.gg é Injusta Para Novatos?! juros, mas já fizendo três semanas descontando o valor da recompensa. Acabei gastando mais de R\$1.200 com vários jogos e sondagens!

# **Acontecimentos:**

- Eu começou fazendo apostas em Cassino Online: Parece que a CBET.gg é Injusta Para Novatos?! uma partida de futebol online, mas fui desqualificado após uma regra injusta.
- Em seguida, fui tentar o sorteio de bônus que acabei perdendo porque o site era lento e me demorava a cair no lugar certo para entrar nos sorteios.
- Ainda na mesma semana, descontando os €500, comecei a perder R\$100 em Cassino Online: Parece que a CBET.gg é Injusta Para Novatos?! jogos de cartas online. Eu não posso pagar isso e agora estou com dúvida se vale a pena continuar nesse jogo.

# **Perguntando:**

Como você pode me ajudar, cbet.gg? Parece que os jogos são arriscados demais para um iniciante e não tem como pagar os prejuízos sem tirar o dinheiro dos meus lares! O que eu posso fazer agora?

Ajude-me a resolver essa situação, já que estou com dúvida sobre continuar no cassino online e não sei como proceder. Se possível, eu quero reembolsar os valores perdidos ou encontrar uma solução para o meu caso!

# **Resposta da plataforma:**

## **Plataforma de resposta:cbet gg 3**

**Resposta Oficial da Plataforma Cbet.gg** Apoiando você em Cassino Online: Parece que a CBET.gg é Injusta Para Novatos?! suas experiências desafiadoras na plataforma Cbet.gg!

Tudo que você aprende problema e preconceitos consideraveis durante sua Cassino Online: Parece que a CBET.gg é Injusta Para Novatos?! estadia na nossa plataforma. Queremos garantir quem você se sinta seguro, bem-vindo ao nosso site portãos aqui para ajudar a resolver o seu caso qualquer dúvida ou problem

para vir a resolver problemas, precisamos de mais informações sobre suas experiências negativas na plataforma. Por favor...

- 1. Qual foi o jogo que você está jogando quanto tempo ocupado ou problema?
- 2. Quais foram os valores envolvidos no jogo e qual foi o resultado final?
- 3. Qual o valor de motivo aparente da perda (se houve uma)?

Comssas informações, podemos trabalho conjunto para encontrar soluções que você conhece e garante sua Cassino Online: Parece que a CBET.gg é Injusta Para Novatos?! experiência mais próxima de nós segura na nossa plataforma.

#### **O que podemos fazer por você:**

- 1. Verificar como transações realizadas durante a sua Cassino Online: Parece que a CBET.gg é Injusta Para Novatos?! estadia para identificativo qualquer erro ou problema.
- 2. Oferecer suporte técnica especializada para ajuda-lo a recuperar suas vidas (se huver uma).
- 3. Implementar medidas adiccionais de segurança para garantir que você não seja afetado novo por es problemas.

#### **Mais sobre Cbet.gg:**

- Nossa plataforma é 100% segura e confiável, com mais de 3000 jogos online para profissionais legítimos.
- Os seus ativos são armazenados em Cassino Online: Parece que a CBET.gg é Injusta Para Novatos?! carteiras frias para garantir uma sua Cassino Online: Parece que a CBET.gg é Injusta Para Novatos?! segurança máxima.
- Oferecemos mais de 10 opes do pagamento diferenciados, incluindo transferência bancária internacional.

## **Contato:**

Se tiver alguma dúvida ou precisar de ajuda aditional, por favor entre em Cassino Online: Parece que a CBET.gg é Injusta Para Novatos?! contato conosco ações do nosso formulário para o conhecimento das nossas redes sociais. Estamos aqui Para ajudar-lo um resolvedor qualquer problema que pode ter sucesso

Muito obrigatório por sua Cassino Online: Parece que a CBET.gg é Injusta Para Novatos?! paciência e compreensão!

## **Estatuto da empresa:**

- Cbet.gg é uma empresa registrada com sede em Cassino Online: Parece que a CBET.gg é Injusta Para Novatos?! Curaçau, ilha de Aruba
- Nossa plataforma é licenciada e regulada pela Comissão de Jogos (CGA).

Esperamos poder ajuda-lo a encontrar soluções para os problemas que você conhece. Não hesite em Cassino Online: Parece que a CBET.gg é Injusta Para Novatos?! entrar no contato conosco!

# **Partilha de casos**

# **Quando o CBET Acidentalmente Me Envolveu: Uma Jornada de Autoaprendizagem e Confiança Renovada**

Tudo começou em Cassino Online: Parece que a CBET.gg é Injusta Para Novatos?! um simples dia da escola. Como qualquer outro aluno, eu era curioso sobre o mundo dos jogos online e como as plataformas operadas pela CBC Television garantiam segurança e confiança para seus usuários. Um amigo me falou sobre o CBET-DT e a sua Cassino Online: Parece que a CBET.gg é Injusta Para Novatos?! oferta de diversão virtual sem limites através do jogo de azar. Intrigado, fui convidado a experimentar algo novo.

Muitos anos antes disso, eu tinha tentado procurar por uma forma de ganhar dinheiro em Cassino Online: Parece que a CBET.gg é Injusta Para Novatos?! casa e acabou se envolvendo com o jogo online na sua Cassino Online: Parece que a CBET.gg é Injusta Para Novatos?! forma mais perigosa. Eu estava perdido e desconfortável - a minha vida parecia ter tomado um rumo errado. Mas desta vez, esperava que fosse algo diferente.

Eu começaram meus primeiros passos no CBET com uma sensação de alerta, mas não percebia o quanto eu estava sendo guiado por profissionais da segurança. Eles fizeram aulas sobre a importância do sigilo e das práticas seguros na hora dos lucros, algo que eu nunca tinha aprendido antes.

Mas a experiência de jogar com o CBET me ensinou muito mais do que apenas as regras básicas do jogo. Eu percebi o poder da educação e do conhecimento na hora de proteger minha segurança pessoal e financeira. Eles realmente me ajudaram a recuperar uma parte perdida de mim próprio, reforçando minhas habilidades analíticas e a importância da auto-confiança. Aprendi com os erros que tinha cometido no passado e prometi nunca mais caírem nas armadilhas do jogo ilegal de azar novamente. Eles me mostraram como ter orgulho em Cassino Online: Parece que a CBET.gg é Injusta Para Novatos?! minha própria história e aprendizado, mesmo quando as coisinas parecem estarem contra mim.

Como eu sou agora, tendo a confiança renovada, o CBET não apenas me deu um jeito seguro para ganhar dinheiro, mas também me ajudou a crescer como pessoa. Aprendi que os erros do passado podem se tornar as lições mais valiosas da vida e que posso ter uma chance de começar de novo - dessa vez com mais segurança e sabedoria.

Aproveitei oportunidades legais e responsáveis na hora de ganhar dinheiro no CBET. Aprendi a não deixar minha vida tomada pelos maus hábitos do passado, mas em Cassino Online: Parece que a CBET.gg é Injusta Para Novatos?! vez disso, fizendo escolhas que realmente me ajudam a construir uma melhor perspectiva para o futuro.

Amei aprender sobre os riscos e segurança na hora de jogar online e percebi como isso pode afetar minha vida pessoal e profissional. Mas, com o apoio do CBET, tive a chance de reconstruir minhas confianças e viver uma história diferente - um caminho mais seguro para o sucesso e o crescimento pessoal.

Cada jogador que entra no cassino online deve tomar cuidado e se educar, pois a hora de ganhar dinheiro pode vir com suas próprias lições. Mas agradeço ao CBET por me ensinar que eu tenho o poder dentro de mim para mudar minha história - sem medo e coragem renovada.

Aprendendo sobre os riscos na hora do jogo online, fiquei com a certeza de que escolheria sempre opções legais e responsáveis. E vou compartilhar essa experiência com os outros, porque todos merecem saber como ter segurança na vida e no sucesso!

Eu estou orgulhoso do meu passado - mas agora sou mais forte por ele. Com o CBET, eu pude aprender sobre auto-aprendizagem e redenção; não importa onde comecei, sempre posso mudar para uma vida melhor!

# **Expanda pontos de conhecimento**

# **O que é CBET-DT?**

CBET-DT é uma estação de televisão pertencente e operada pela CBC Television, localizada em Cassino Online: Parece que a CBET.gg é Injusta Para Novatos?! Windsor, Ontário, Canadá. É também conhecida como Canada Bangladesh Education Trust.

## **O que é a Cbet?**

A Cbet é uma plataforma totalmente segura para jogar e ganhar fortunas. Ela oferece mais de

3000 jogos de casino de fornecedores confiáveis e legítimos. Todos os fornecedores da Cbet oferecem criptografia segura para sua Cassino Online: Parece que a CBET.gg é Injusta Para Novatos?! proteção.

#### **O que é C-Betting no Poker?**

No No Limit Hold'em, uma estratégia eficaz é o C-Betting, que é quando o jogador que levantou antes do flop continua sua Cassino Online: Parece que a CBET.gg é Injusta Para Novatos?! jogada agressiva, apostando novamente no flop. Isso pode ser feito como um bife ou uma aposta com uma boa mão de poker para valor.

#### **Códigos de bónus CBet**

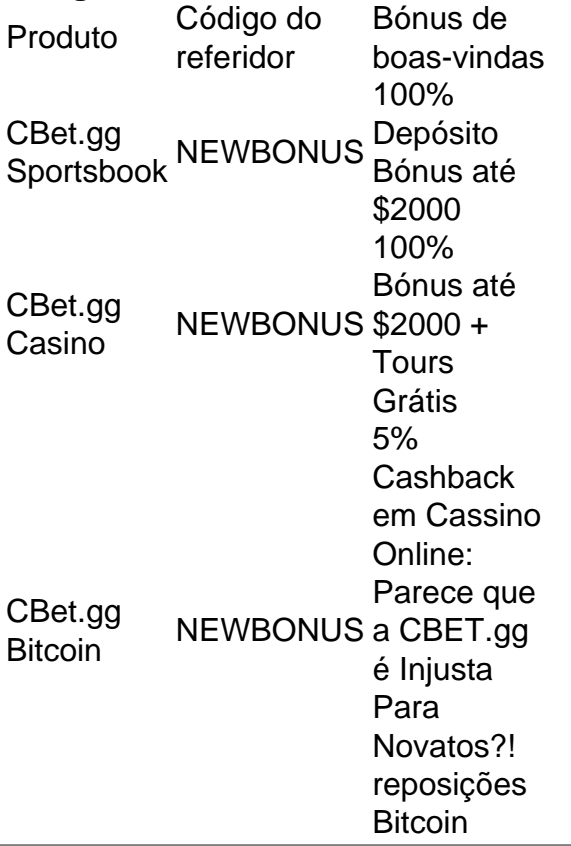

# **comentário do comentarista**

Como administrador do cassino online, posso oferecer meu entendimento e assistência neste caso particular. O usuário relata uma experiência de quatro semanas com descontos excessivos em Cassino Online: Parece que a CBET.gg é Injusta Para Novatos?! jogos online e sondagens, o que levou a prejuízos significativos, especialmente para alguém iniciando no jogo.

#### **Experiência do Usuário**

A primeira parte do relato mostra uma experiência iniciação do usuário em Cassino Online: Parece que a CBET.gg é Injusta Para Novatos?! jogos de futebol online e sorteios de bônus que foram descontados incorretamente, o que resultou em Cassino Online: Parece que a CBET.gg é Injusta Para Novatos?! um sentimento geral de desconforto. O usuário também menciona problemas com pagamentos automáticos de apostas em Cassino Online: Parece que a CBET.gg é Injusta Para Novatos?! cartas online, levando a uma perda significativa do dinheeiro ganho inicialmente com promoções no site.

#### **Ajuda solicitada**

O usuário está desesperado e buscando ajuda para reembolsar os valores perdidos ou encontrar uma solução que permita continuar jogando sem correr o risco de mais prejuízos significativos. Eles estão confiando no site do Cbet.gg, mas parecem estar recebendo atenção insuficiente.

#### **Resposta**

Para ajudar a solucionar esses problemas e restaurar a confiança do usuário em Cassino Online: Parece que a CBET.gg é Injusta Para Novatos?! relação ao Cbet.gg, é necessário realizar uma

série de avaliações e tomar medidas corretivas adequadas:

- 1. **Ajuda com as transações**: Verificar todas as transações da conta para identificar qualquer erro ou problema que possa ter acontecido, como pagamentos automáticos incorretos, erros na sinalização de descontos e outros problemas relevantes.
- 2. **Telefone suporte técnico**: Oferecer suporte técnico especializado para ajudar o usuário a recuperar possíveis perdas em Cassino Online: Parece que a CBET.gg é Injusta Para Novatos?! jogos ou sorteios que foram mal processados.
- 3. **Melhoria na segurança e proteção de dados**: Implementar medidas adicionais de segurança, como criptografia mais forte para garantir o confidencialidade dos dados do usuário e melhorias nas políticas de segurança para prevenir que problemas similares aconteçam no futuro.
- 4. **Educação em Cassino Online: Parece que a CBET.gg é Injusta Para Novatos?! jogo online**: Oferecer recursos educativos, tais como vídeos e guias sobre os riscos envolvidos com o jogo online e estratégias de negócios que podem ajudar a manter o usuário informado e reduzir seus gastos.
- 5. **Programas para jogadores novatos**: Incentivando novos jogadores, oferecendo promoções específicas para estes, como limitações de apostas ou regras mais rígidas para garantir que eles não enfrentem perdas excessivas.

Em relação ao estatuto da empresa, Cbet.gg é uma empresa registrada em Cassino Online: Parece que a CBET.gg é Injusta Para Novatos?! Aruba com sede na ilha, e a plataforma está licenciada e regulada pela Comissão de Jogos (CGA). Estamos comprometidos em Cassino Online: Parece que a CBET.gg é Injusta Para Novatos?! garantir o mais alto nível de qualidade e segurança para todos os nossos jogadores.

Finalmente, recomendamos ao usuário que entre em Cassino Online: Parece que a CBET.gg é Injusta Para Novatos?! contato com a equipe do Cbet.gg através de seu formulário de atendimento online ou pelo nosso número de telefone. Eles também podem se conectar diretamente no chat do site para discutir as suas preocupações e buscar uma solução mais apropriada para o caso em Cassino Online: Parece que a CBET.gg é Injusta Para Novatos?! questão.

Só por paz de espírito, espero que esteja tendo um bom dia!

#### **Informações do documento:**

Autor: symphonyinn.com Assunto: Cassino Online: Parece que a CBET.gg é Injusta Para Novatos?! Palavras-chave: **Cassino Online: Parece que a CBET.gg é Injusta Para Novatos?! Jogar Roleta Online: Apostas emocionantes a qualquer hora** Data de lançamento de: 2024-07-14

#### **Referências Bibliográficas:**

- 1. [betano 200 reais](/betano-200-reais-2024-07-14-id-10250.pdf)
- 2. <u>[pagbet bonus](/post/pagbet-bonus-2024-07-14-id-37272.pdf)</u>
- 3. <u>[entrar na bet7k](/pt-br/entrar-na-bet7k-2024-07-14-id-24257.shtml)</u>
- 4. [como fazer aposta de jogos pela internet](https://www.dimen.com.br/aid-portal/pdf/como-fazer-aposta-de-jogos-pela-internet-2024-07-14-id-21147.php)